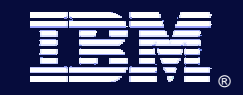

*IMS Version 10*

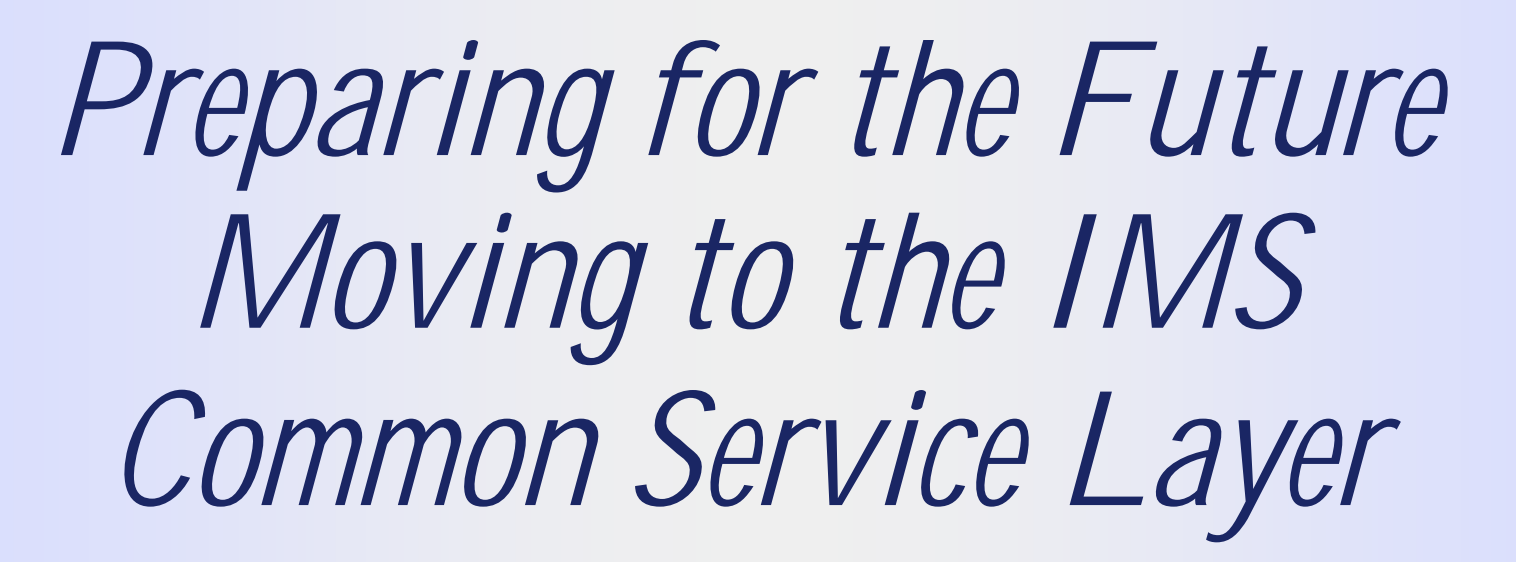

## *Diane Goff*

*IMS Advanced Technical Support*

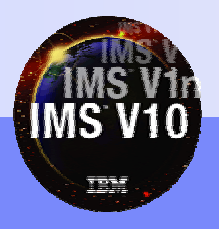

© 2007 IBM Corporation

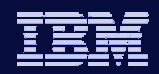

# Agenda

- IMS Version 10 New Function using Common Service Layer (CSL)
- Common Service Layer (CSL) Overview
- Overview of Operations Manager (OM)
- Overview of Resource Manager (RM)
- Setting up the CSL environment

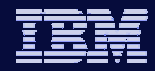

## IMS Version 10 New Functions using CSL

- Dynamic Resource Definition (DRD)
- O Manage Resources Application
- O Dynamic Updates of MSC Resources
- O OM Audit Trail
- Batch SPOC Utility
- Command Enhancements
	- QUERY for Work, Related Resources
	- QUEUE for message
	- Resource timestamps
	- QUERY statistics for MSC **Bandwidth**

OM (Operations Manager)  $\longrightarrow$  DEDB UPDATE DB

**A DEDB UPDATE DB** 

- ACBLIB Member Online Change
- Sysplex Serial Program Management
- Global Status

#### RM (Resource Manager)

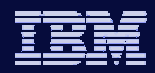

## Common Service Layer (CSL) Overview

- An architecture to improve the systems management capabilities for IMS systems
	- Operations management (Operations Manager)
	- Resource management (Resource Manager)
- Provides

- A single system image (IMSplex)
- Ease of use through a single point of control
- Shared resources across all IMS systems
- Reduces complexity of managing multiple IMS systems

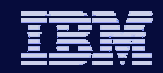

## IMSplex Definition

- An IMSplex is a set of IMS address spaces that are working together as a unit and are most likely running in a parallel sysplex (but not required)
- Examples of an IMSplex configuration include:
	- A set of IMS control regions at the V8 and/or V9 level without a CSL that are data sharing or message queue sharing
	- A set of IMS control regions at the V8 and/or V9 level with a CSL that are data sharing and message queue sharing
	- A single IMS control region at the V8 or V9 level with a CSL
- Examples of IMSplex components are:
	- ◆ IMS subsystems (DB/DC, DBCTL, DCCTL)
	- $\bullet$  CQS
	- CSL components (OM, RM, SCI)
	- A batch or DB utility region using DBRC
	- ◆ DBRC batch utility

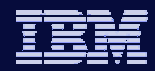

## Common Service Layer (CSL) Components

- Operations Manager (OM)
- Resource Manager (RM)
- Structured Call Interface (SCI)
- Based on BPE (Base Primitive Environment)
- z Uses CQS (Common Queue Server)
- New address spaces
	- $\bullet$  OM, RM, SCI, CQS
- New CF structures (optional)
	- Resource, shared queues

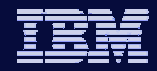

#### CSL Architecture (Address Spaces)

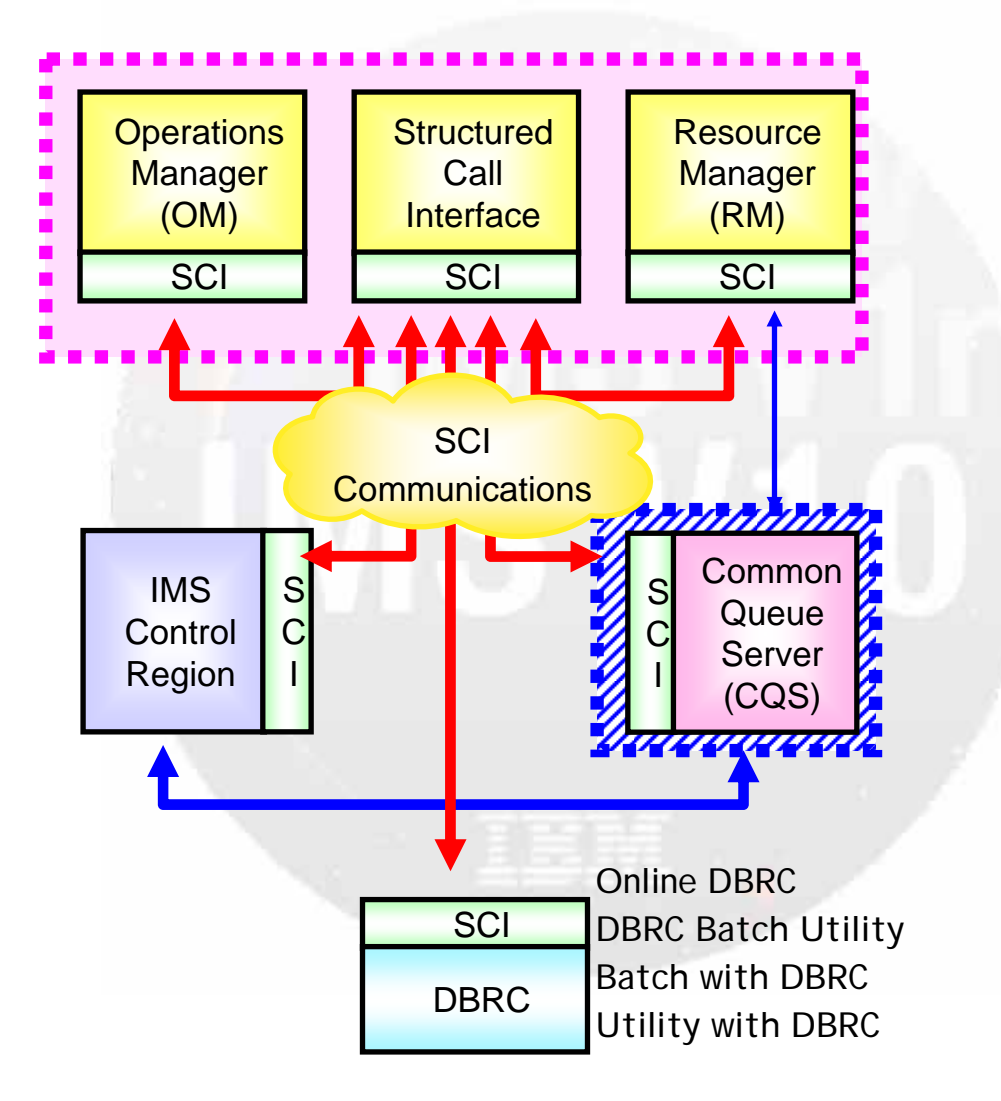

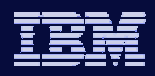

## CSL Architecture (CF Structures)

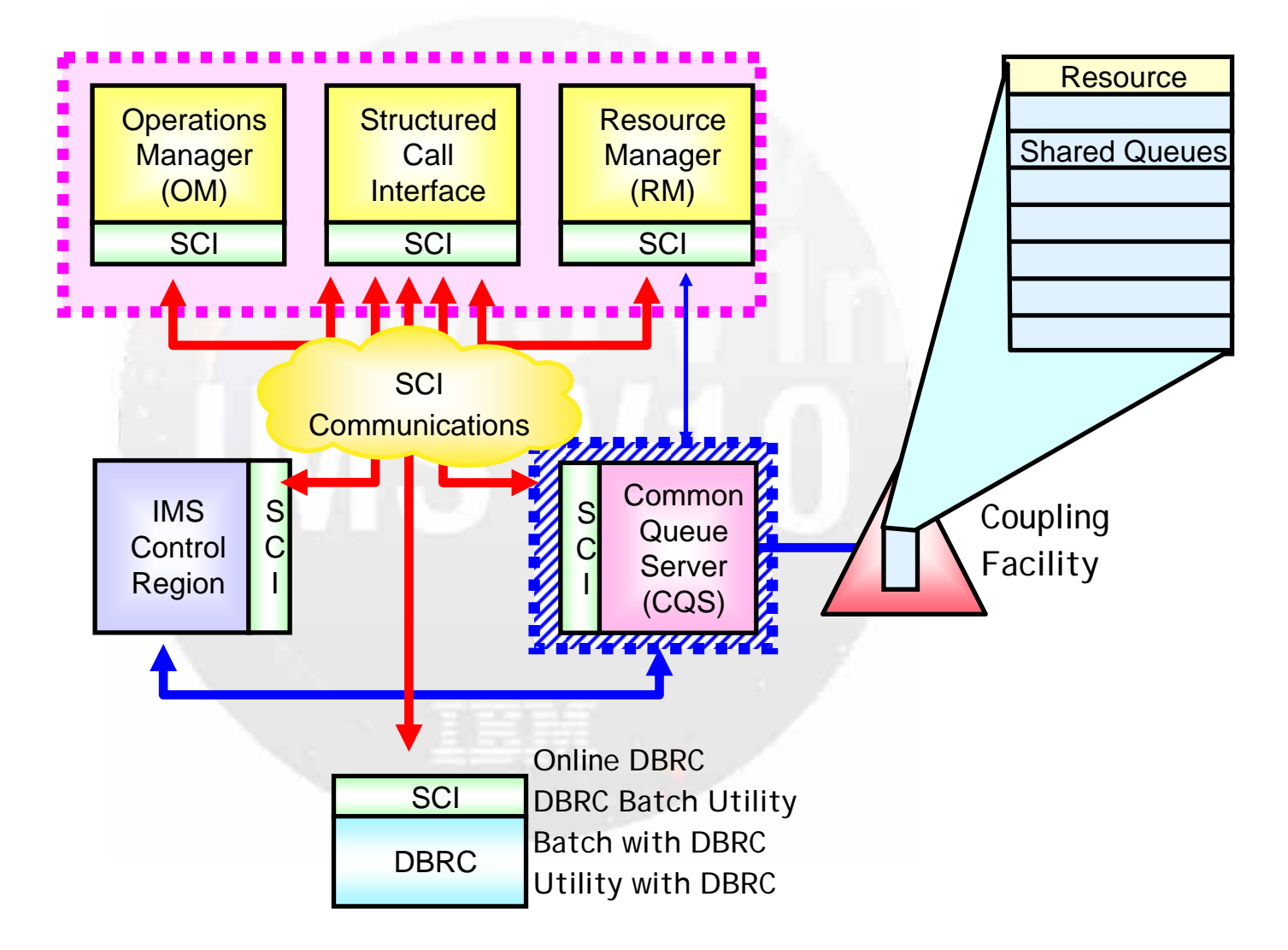

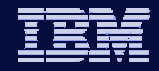

## IMSplex Configuration

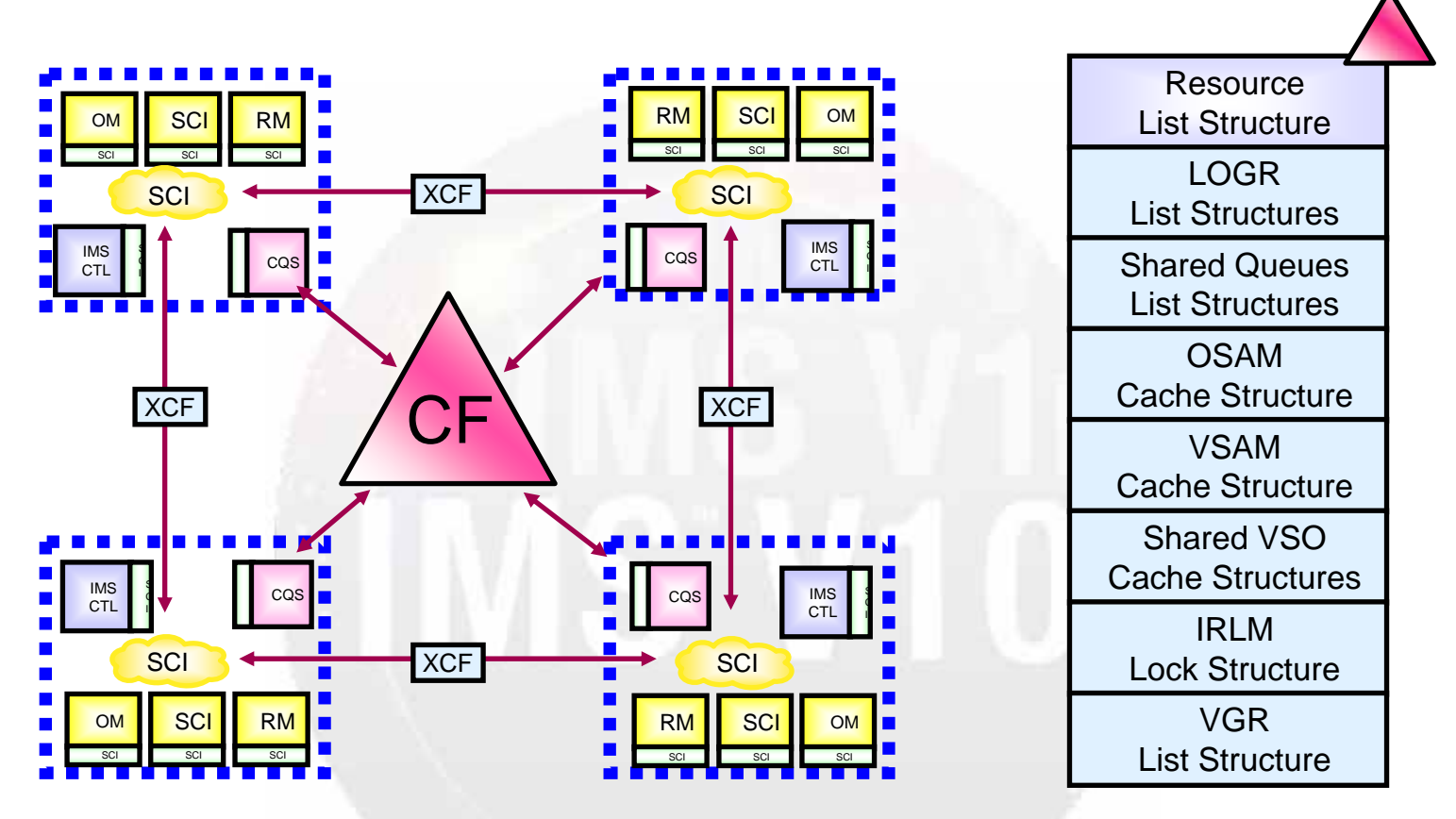

- In an IMSplex
	- All members share the same CF structures
	- Intra-IMSplex communications is implemented by SCI
		- Uses XCF across z/OS images

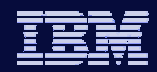

## Operations Manager (OM) Overview

- Provides 'single point of control' for command entry into an IMSplex
	- Focal point for operations management and automation
- Provides the following services
	- Route commands to IMSplex members registered for the command
	- Consolidate command responses from individual IMSplex members into a single response to present to the command originator
	- Support for new IMSplex commands (type-2 commands) and for existing IMS commands (type-1 commands)
	- An API for IMS commands for automation
	- Command security for authorization using RACF or equivalent plus user exit
	- User exit capability for editing command input and responses
- Configuration
	- One of more OM address spaces required per IMSplex

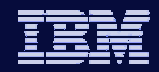

#### CSL Architecture – Operations Manager (OM)

**IMS V10**

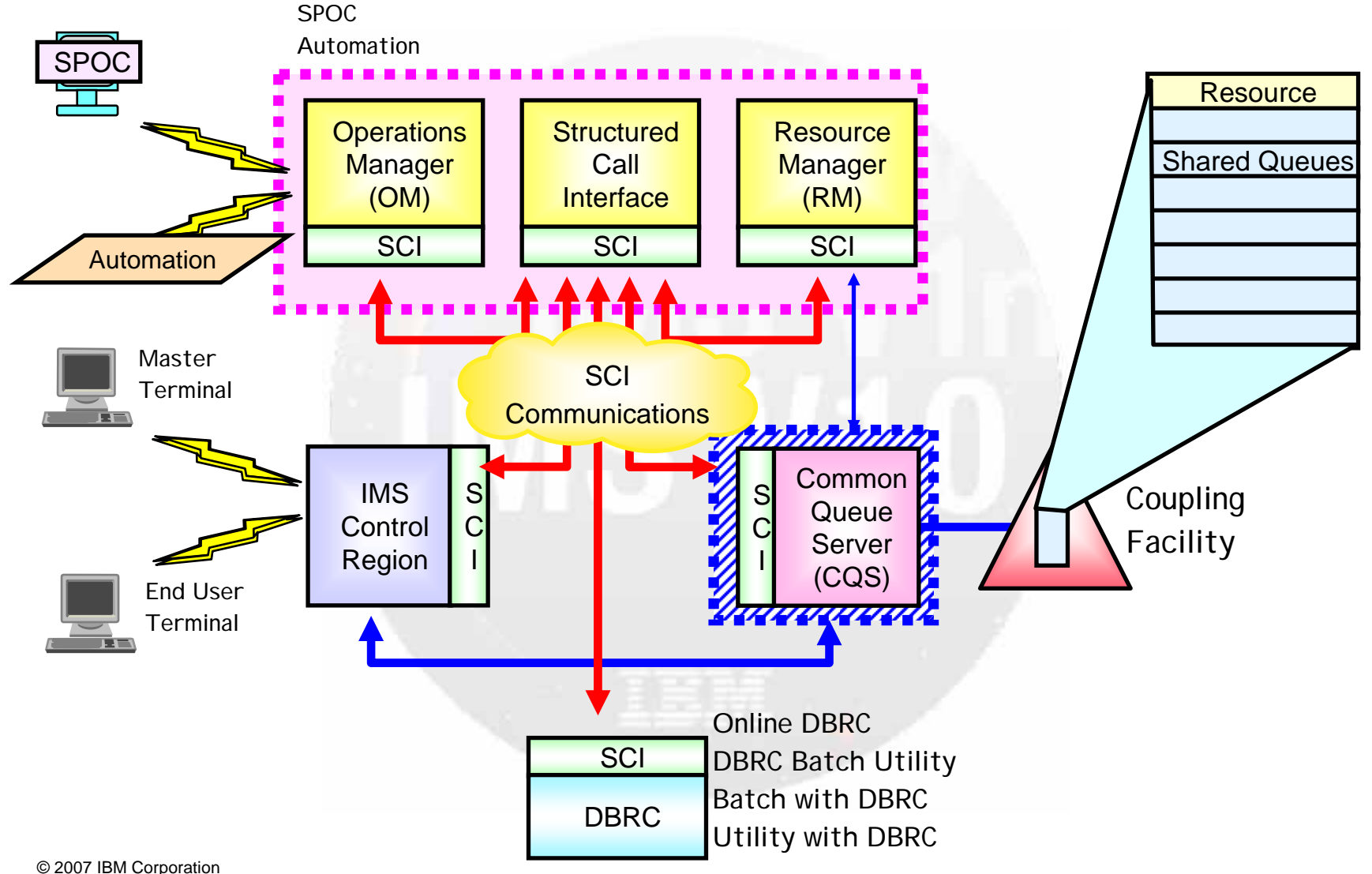

**11**

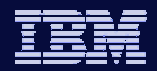

## IMS Single Point of Control (SPOC)

- A SPOC is a program that interfaces between a user and the OM
- From this single point, user can enter commands to any or all IMSs
	- $\bullet$  It can run on the mainframe
		- TSO SPOC is provided in IMS
		- REXX SPOC APIs are provided in IMS
	- $\bullet$  It can run on the workstation
		- **IMS Control Center**
- There can be multiple SPOCs in an IMSplex

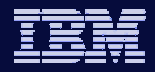

#### SPOC Registers with Local SCI

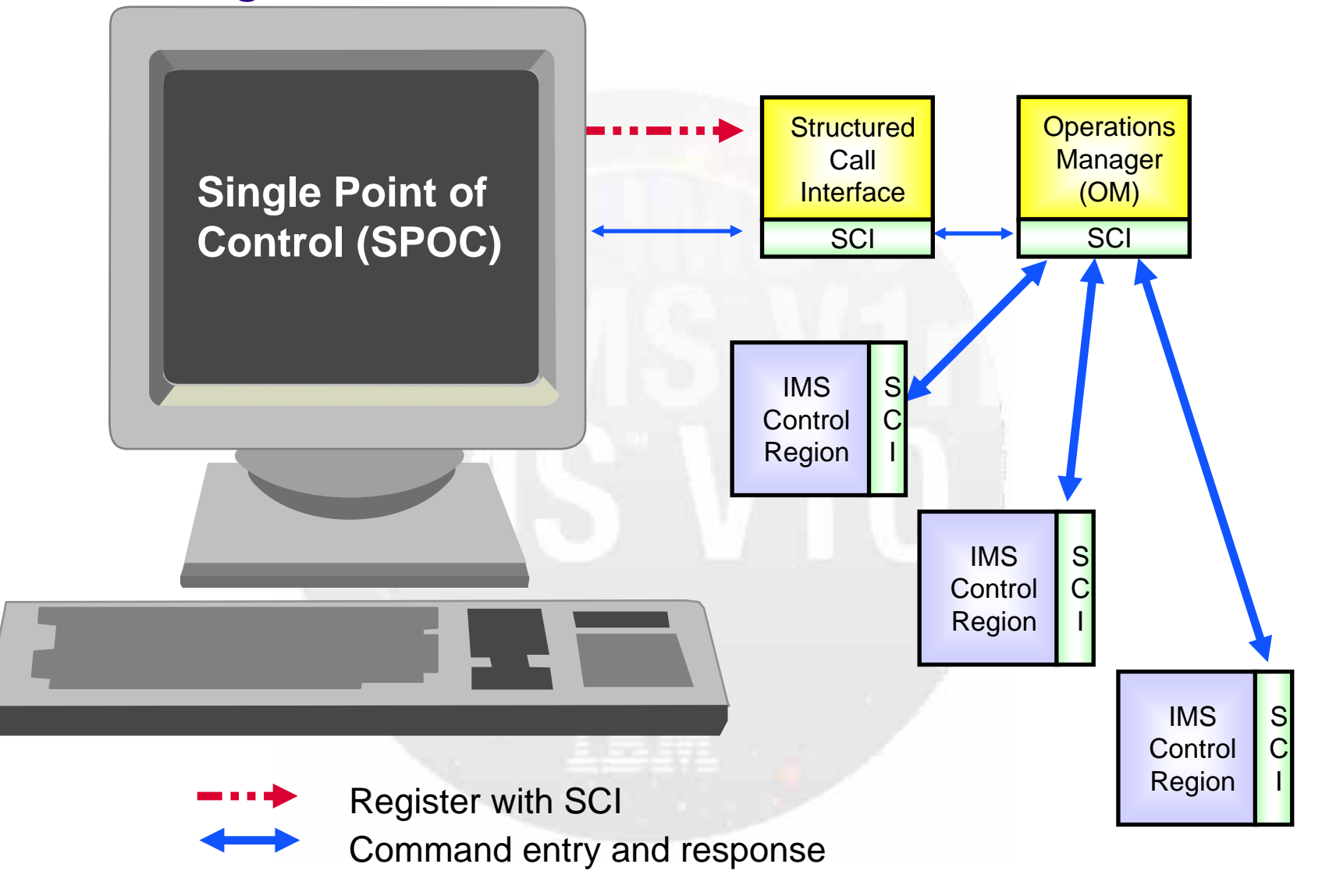

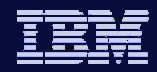

## TSO SPOC (Single Point of Control)

- Runs under z/OS as a TSO/ISPF application
- May or may not be on the same z/OS as OM
	- Must be on a z/OS with an SCI
- Provides a 'green screen' terminal interface from which IMS commands (type-2 or type-1) may be entered by an operator to one or more members of an IMSplex (including DB/DC, DBCTL, DCCTL)
- Formats command responses for display
	- OM response encapsulated in XML
- OM provides security checking
	- TSO userid is used to determine RACF authorization

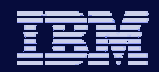

## Type-2 Commands

- INIT (INITiate Process)
- TERM (TERMinate Process)
- UPD (UPDate Resource)
- DEL (DELete Resource)
- QRY (QueRY Resource)
- CRE (CREate Resource) (V10)
- QUE (QUEue Message) (V10)

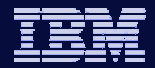

#### SPOC Command Entry Panel

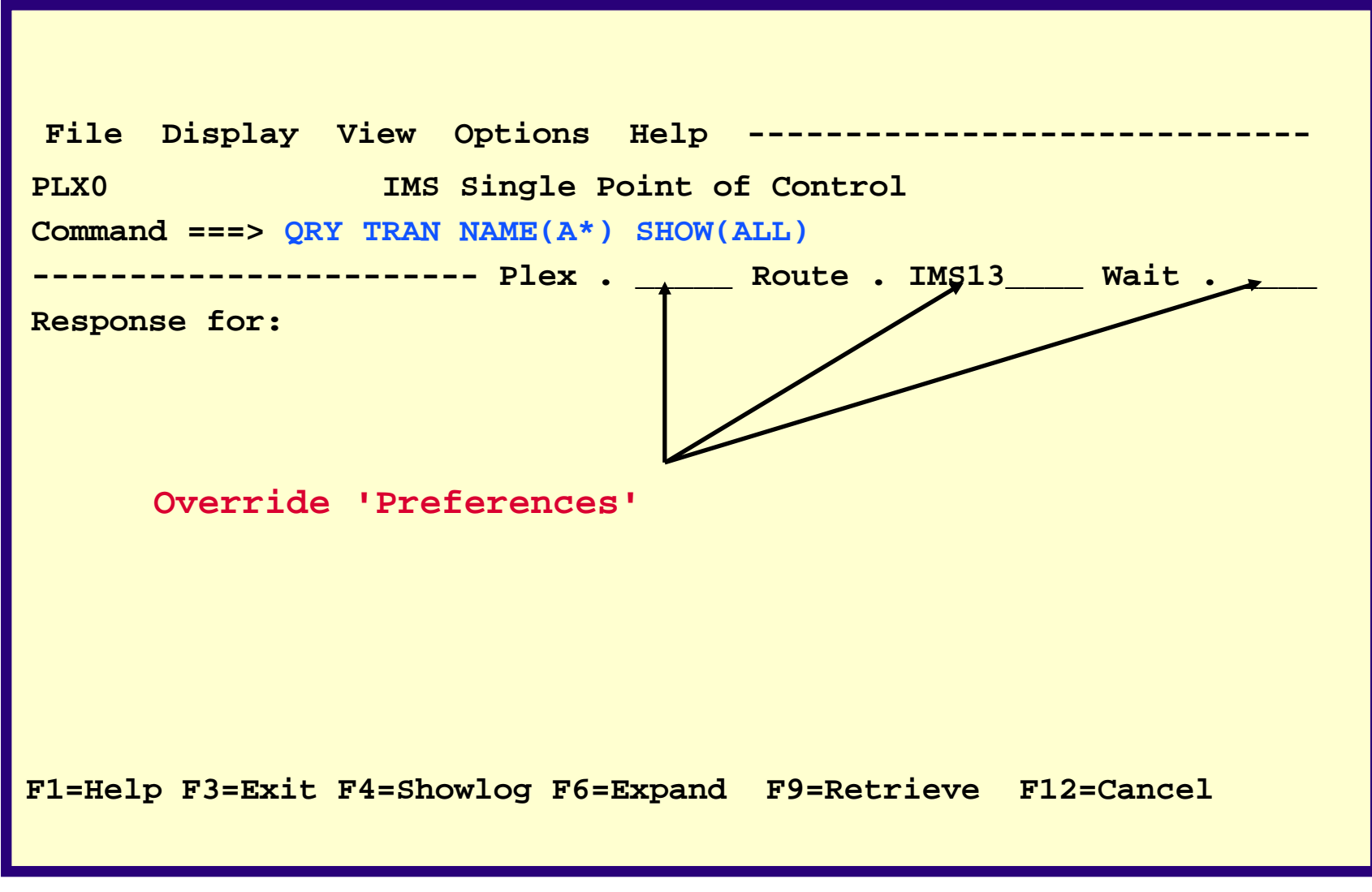

© 2007 IBM Corporation

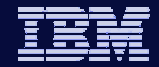

**17**

#### Command Response

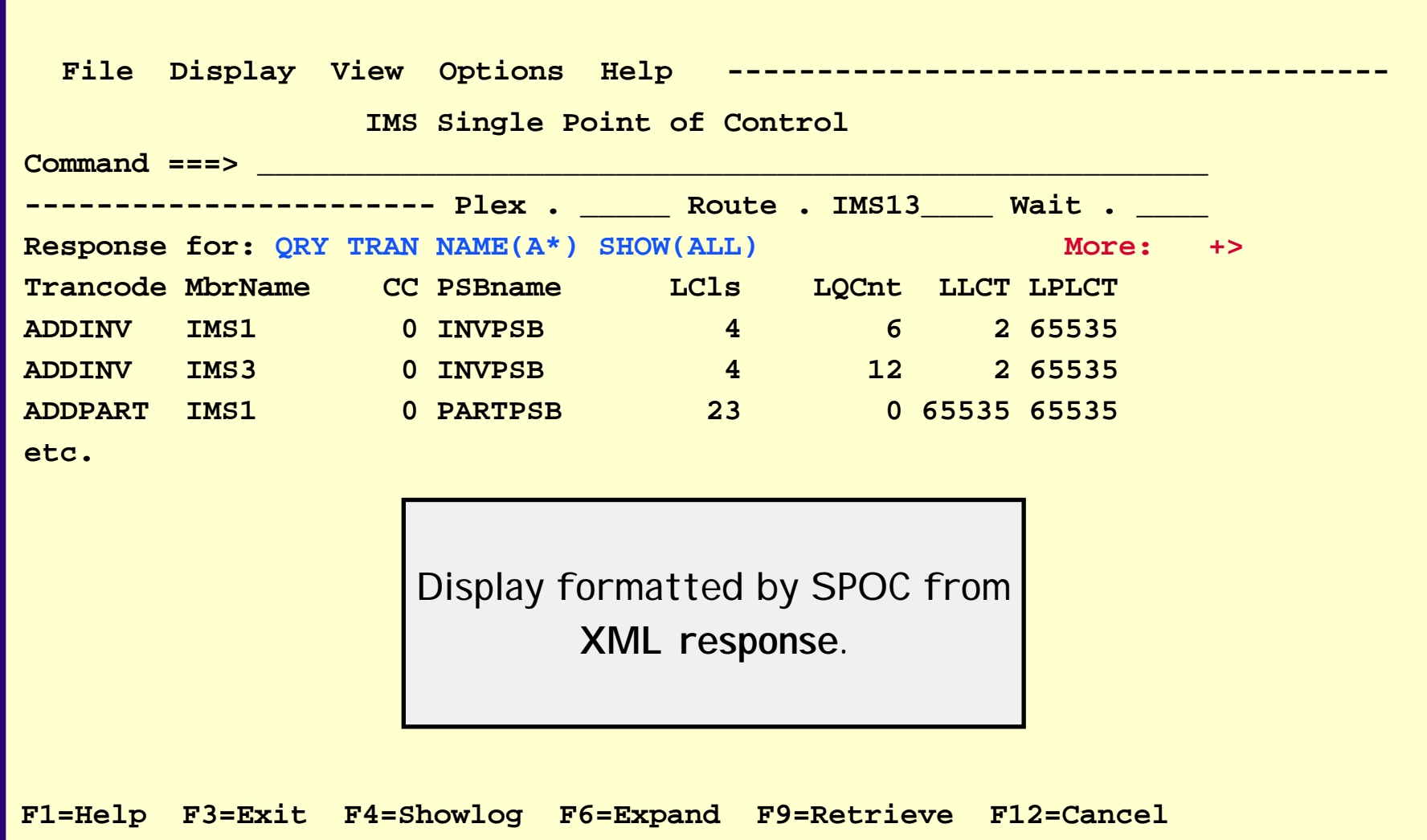

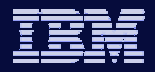

## OM in a Multi-IMS IMSplex

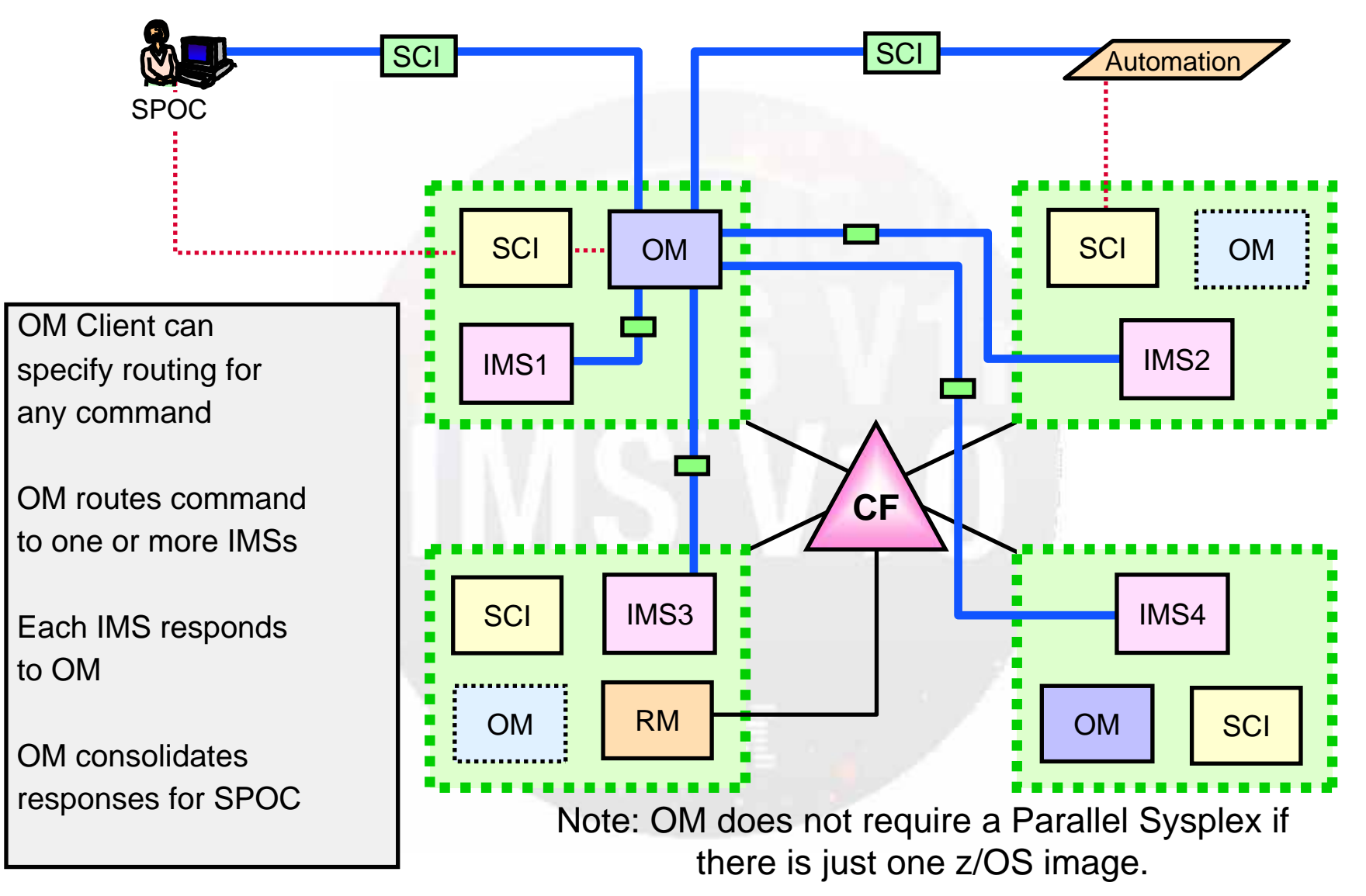

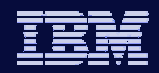

### CSL Architecture – Operations Manager (OM)

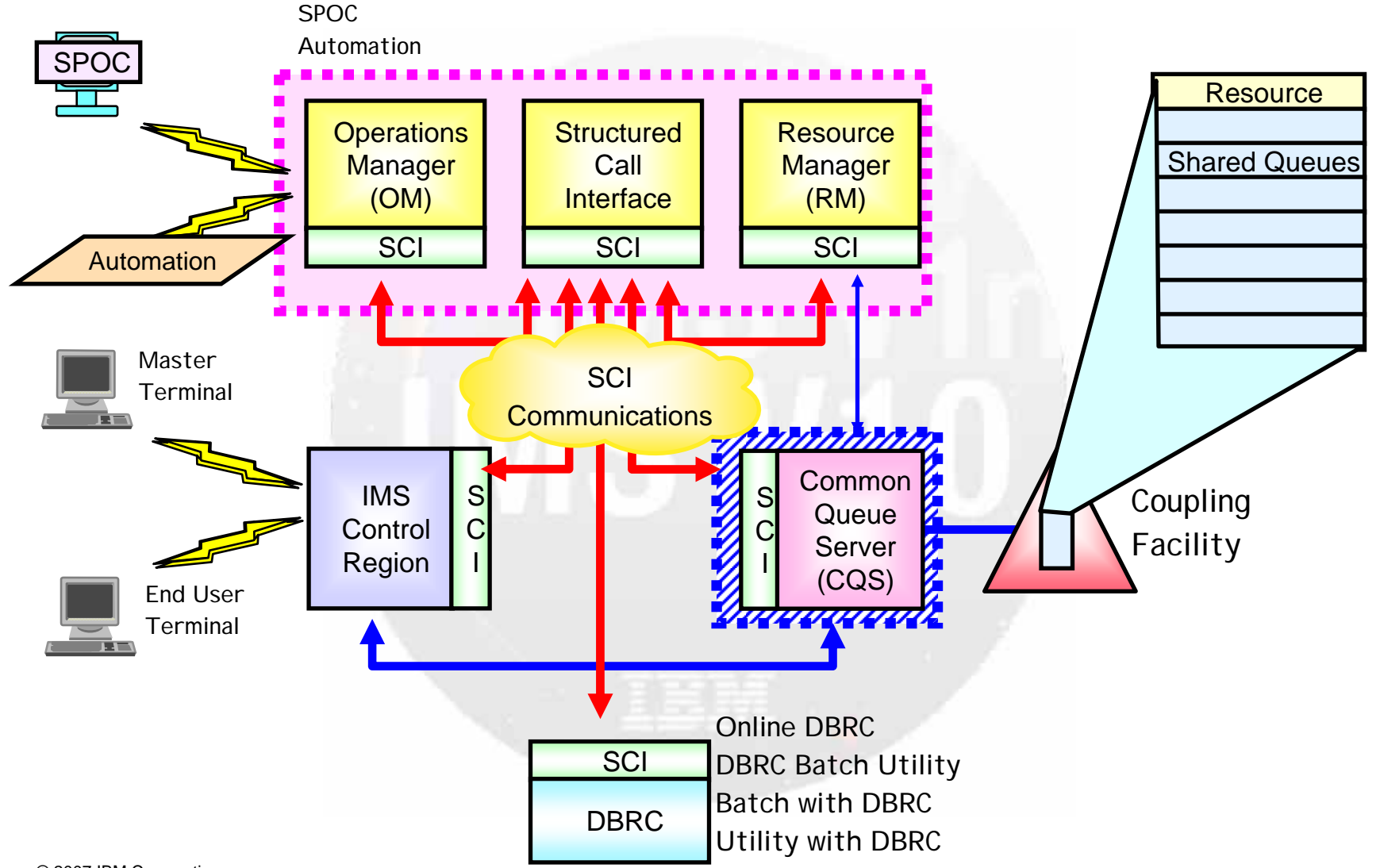

**19**

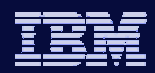

## Resource Manager (RM) Overview

- Provides infrastructure for managing global resources and IMSplexwide processes
	- IMS is responsible for exploiting RM services
- Provides the following services
	- Maintains global resource information using a resource structure in a Coupling Facility
	- Coordinates IMSplex-wide processes
- Used for the following functions
	- Sysplex Terminal Management (STM) (IMS V8)
	- Global Online Change (GOLC) (IMS V8)
	- Global Callable Services (IMS V8)
	- Global Status (IMS V10)
	- Sysplex Serial Program Management (SSPM) (IMS V10)
	- ACBLIB Member Online Change (IMS V10)

## CSL Architecture – Resource Manager (RM)

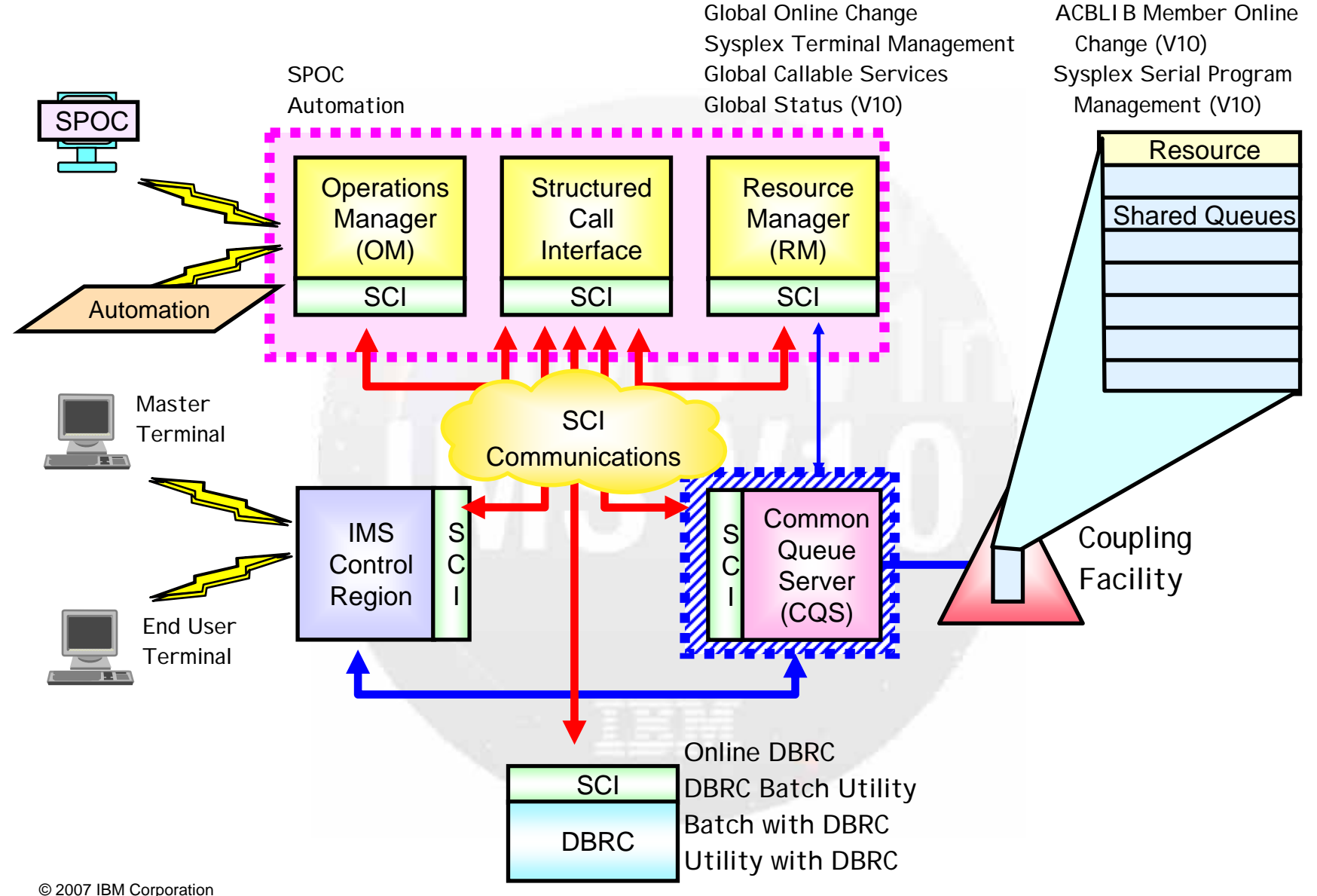

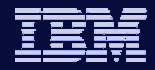

#### Resource Manager (RM) Configuration

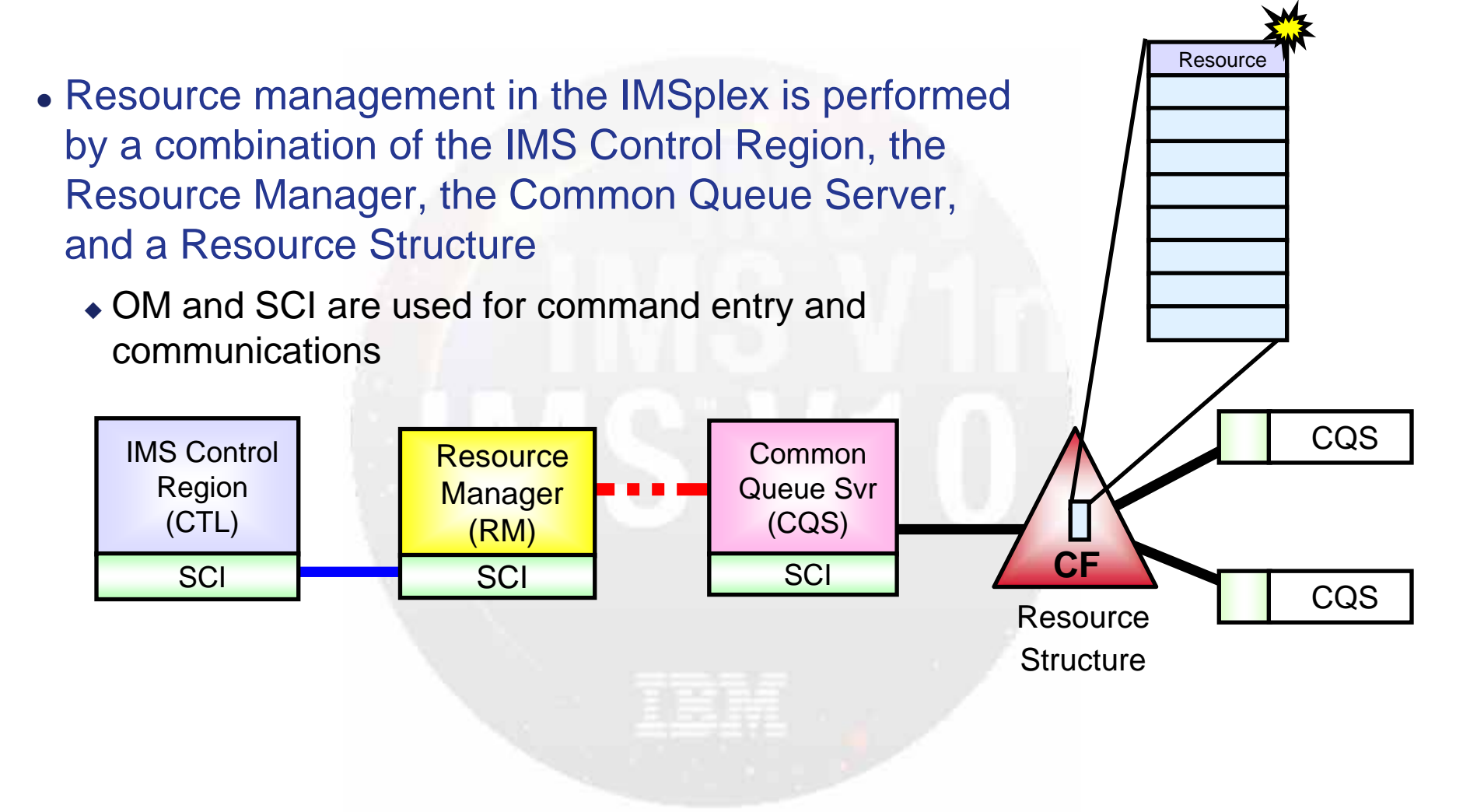

## IMSplex RM Configuration

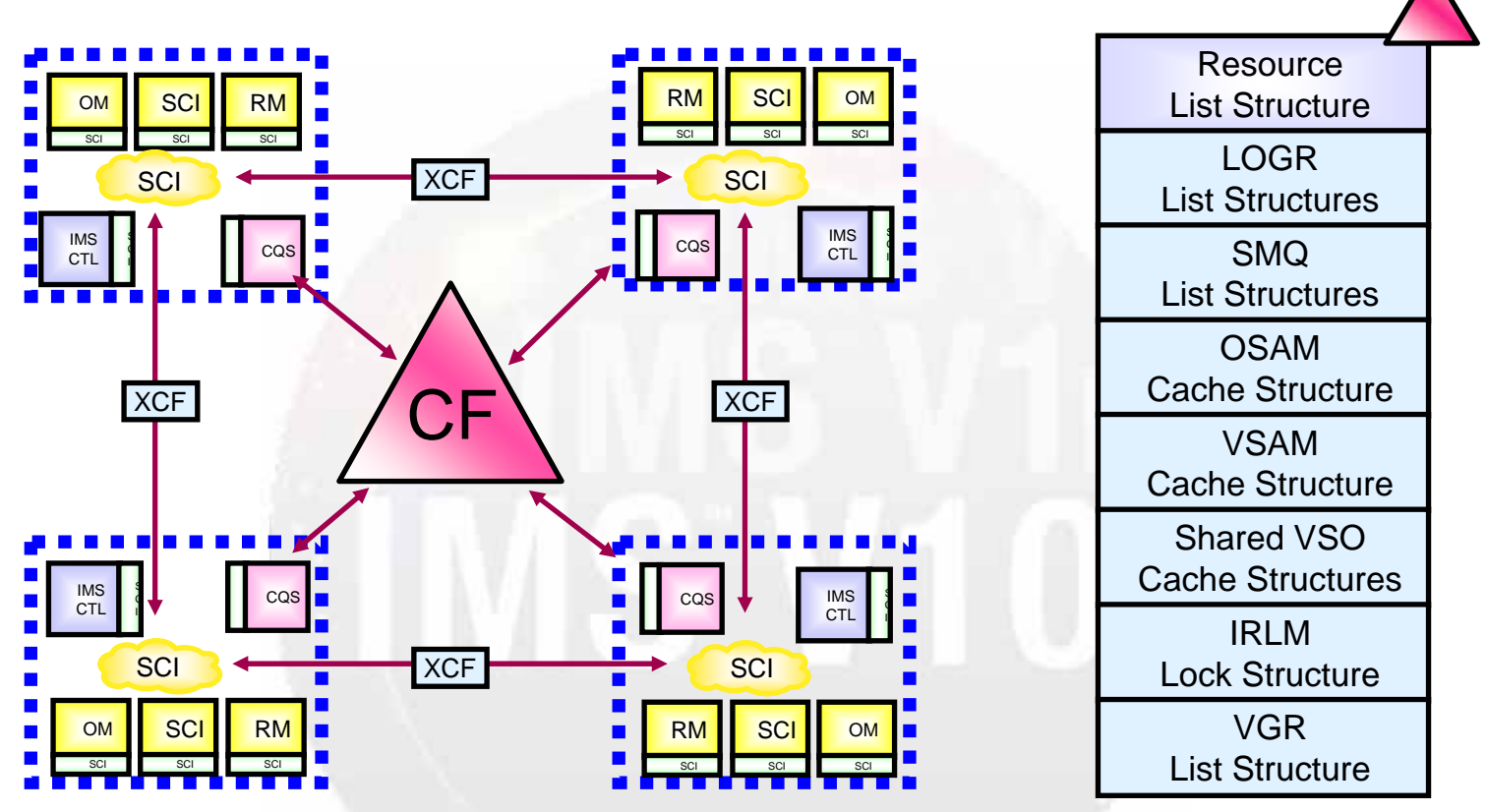

- One or more RM address spaces required per IMSplex in IMS V8
- Zero or more RM address spaces required per IMSplex in IMS V9/V10
	- Need one or more RM address spaces to enable any RM function

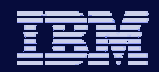

## Resource Structure

- Resource structure contains global resource information for uniquely named resources
- Resource structure not required for Global Online Change or ACBLIB Member Online Change (V10)
	- ◆ i.e., not required for DBCTL
	- Structure will be used if available
- Resource structure required for other IMSplex-wide global processes and access to global resource information
- One resource structure may be defined per IMSplex

## CSL Architecture – Resource Manager (RM)

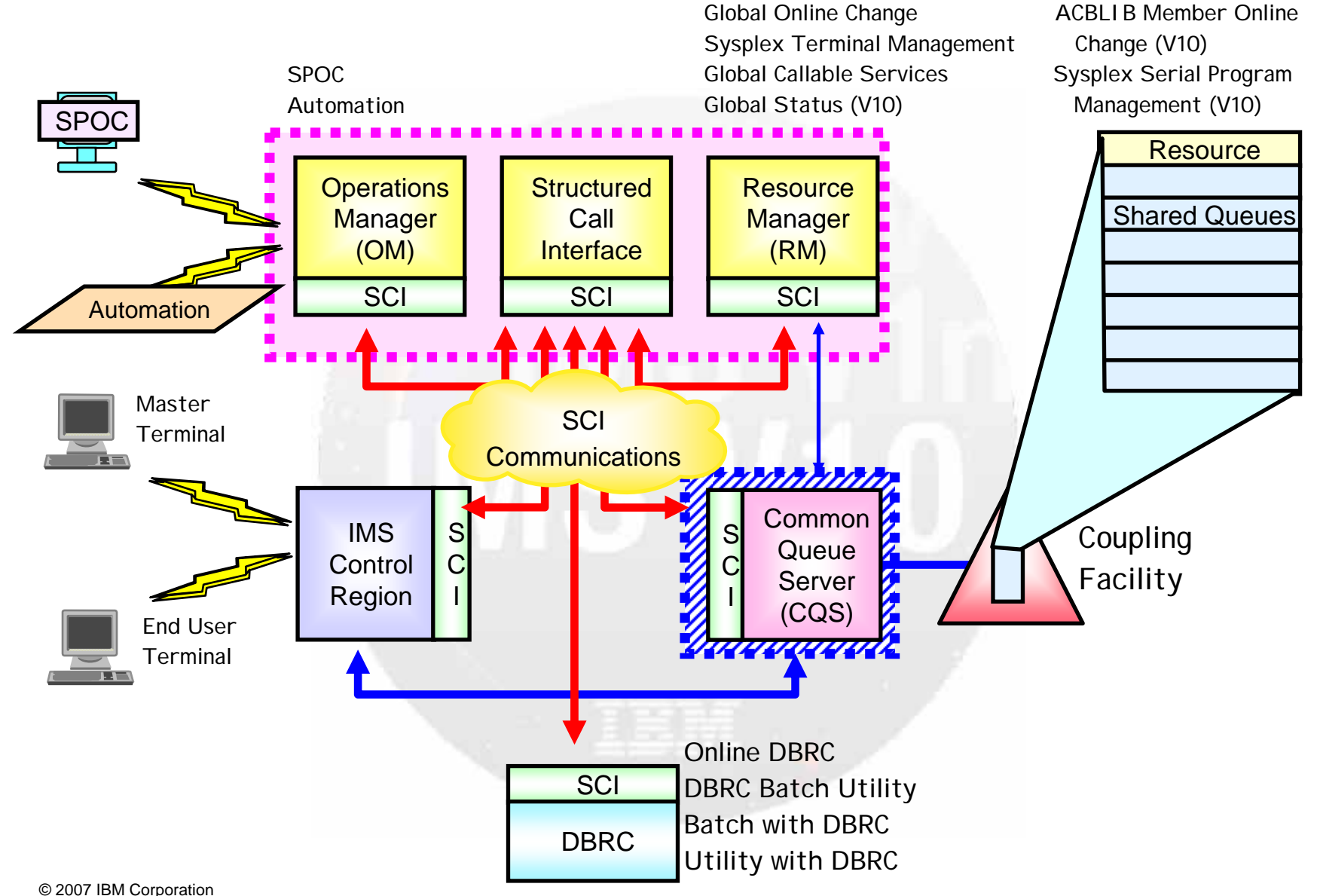

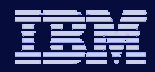

## Structured Call Interface (SCI) Overview

- Provides communications services among IMSplex members in a single z/OS image and across multiple z/OS images in an IMSplex
- Provides the following services
	- Member registration services (security)
		- OM, RM, CQS, IMS, SPOC, IMS Connect, DBRC
	- Communications services
- Used for the following function
	- Automatic RECON Loss Notification (ARLN)
- One SCI address space is required on each z/OS image where CSL is active

**IMS V10**

*IMS Version 10*

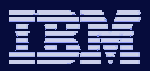

## CSL Architecture – Structured Call Interface (SCI)

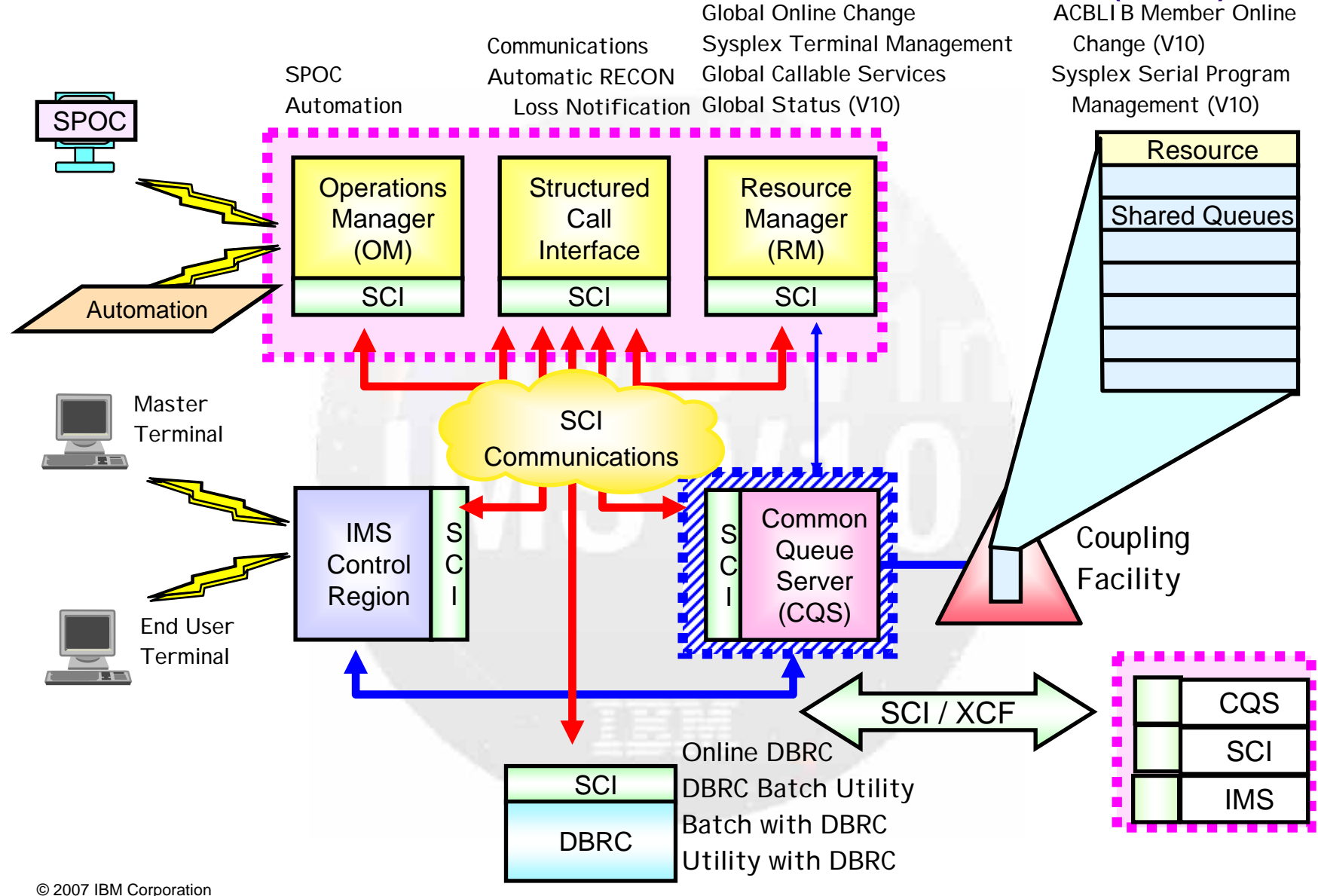

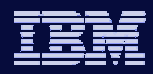

## Setting up the CSL Environment

• BPE setup

- SCI setup
- OM setup
- $\bullet$  RM setup
- IMS setup
- $\bullet$  z/OS / CF setup

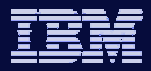

## CSL Definition ... High Level View

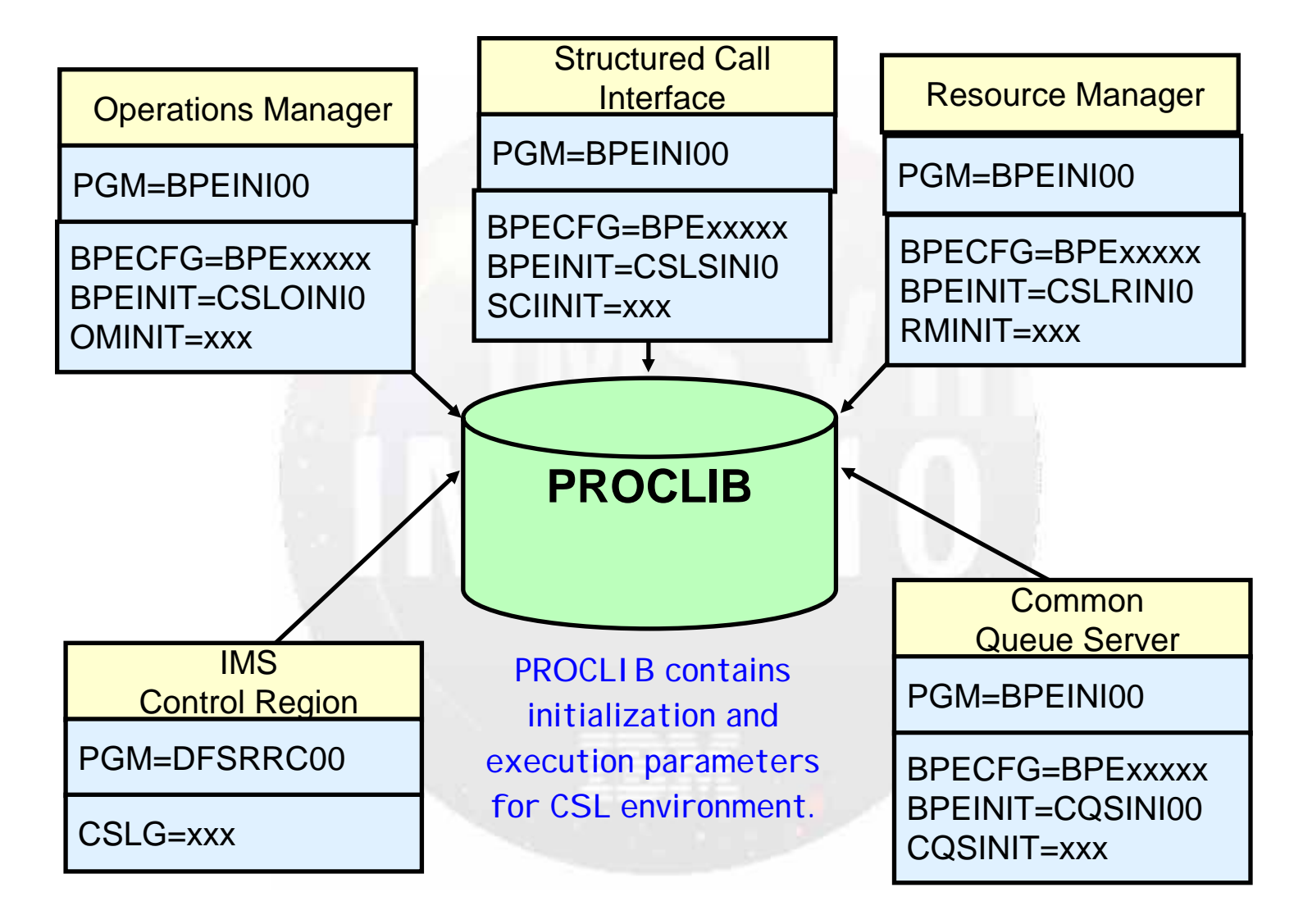

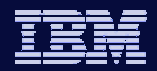

# BPE Setup

- Add BPEINI00 to the z/OS Program Properties Table (PPT)
- Two BPE PROCLIB members
	- Contain trace level and user exit information
	- BPE Configuration Parameters (BPECFG=BPExxxxx)
	- BPE User Exit List
		- EXITMBR= in BPECFG=
			- $\bullet$  EXITDEF= in EXITMBR
	- Neither are required
		- Can let BPE configuration parameters default
		- **Do not need user exits**
	- All IMSplex members can share the BPE PROCLIB members
- All CSL address spaces execute BPEINI00

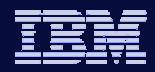

## Some CSL component setup rules

- All IMSplex members can share a PROCLIB
- Each CSL component type (OM, RM, SCI) requires its own
	- $\bullet$  Initialization module
	- $\bullet$  BPEINIT = CSLxINI0 where x is O/R/S
- Each CSL component address space requires its own
	- ◆ Initialization PROCLIB member
	- $\triangleleft$  xxxlNIT = yyy
		- where xxx is OM/RM/SCI
		- where yyy is a 3 character suffix used for the CSL initialization PROCLIB member CSLxI yyy
			- where x is O/R/S and yyy is a 3 character suffix

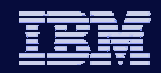

# SCI setup

- One SCI address space is required on every z/OS image where CSL is active
- SCI started task JCL found in IMS.PROCLIB (CSLSCI)
- Each SCI address space
	- Executes BPEINI00
	- ◆ SCI initialization module
		- BPEINIT=CSLSINI0
	- ◆ SCI initialization PROCLIB member CSLSIxxx
		- SCIINIT=xxx
		- Each instance of SCI has a different initialization PROCLIB member to specify its unique SCI name (and IMSplex name)

**IMS V10**

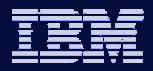

#### SCI setup – Sample JCL for 2 SCI instances

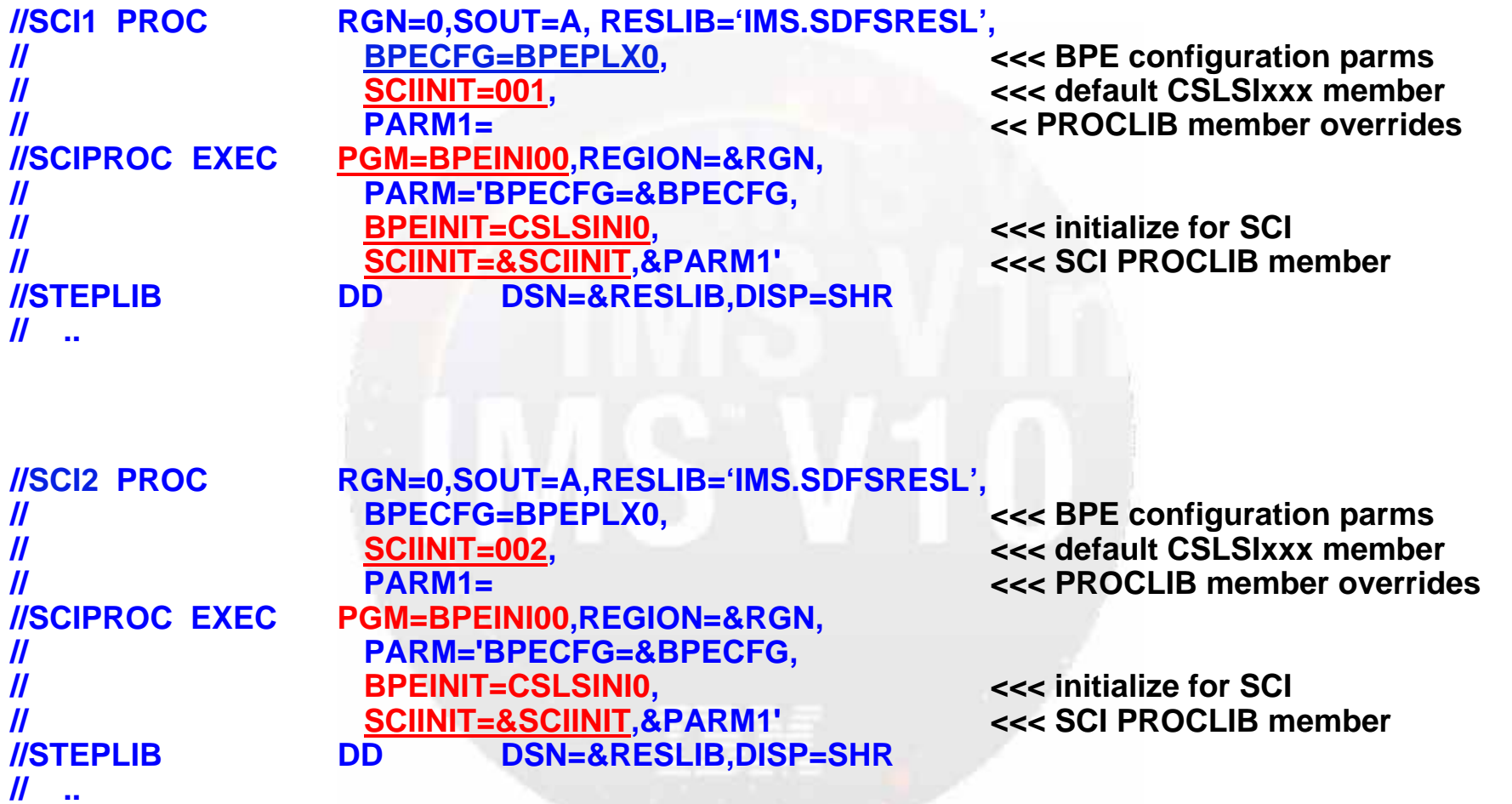

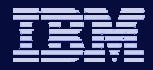

## SCI setup – CSLSI001 example

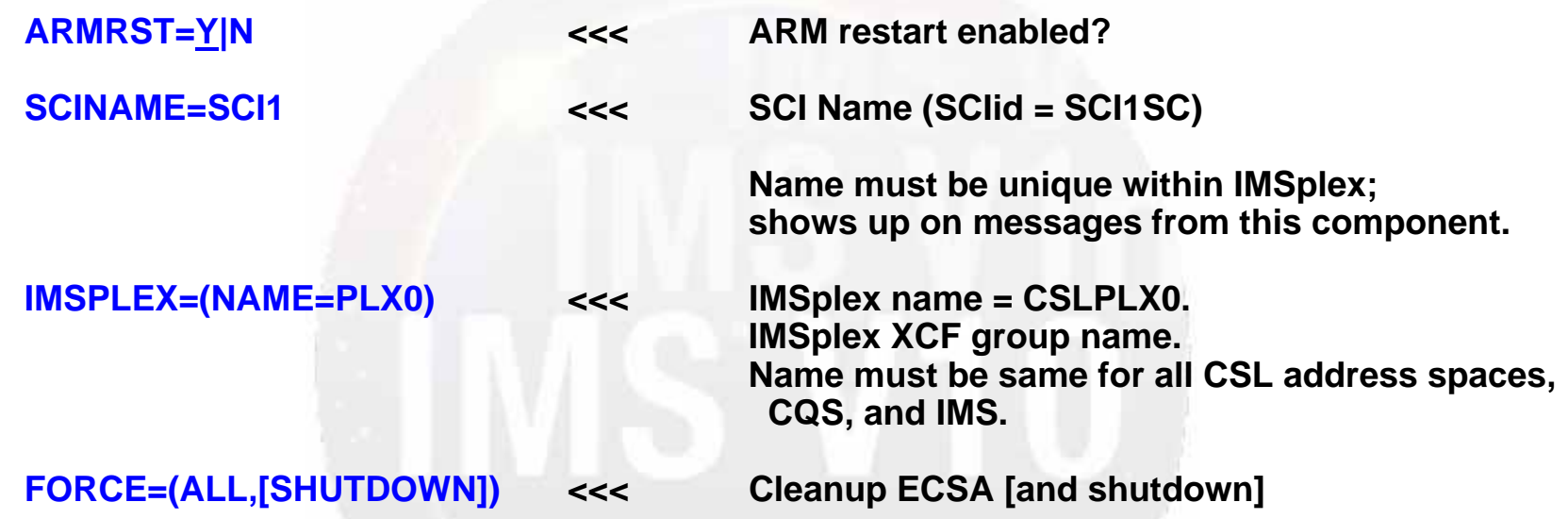

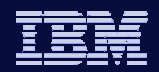

## OM Setup

- An OM address space is required on at least one z/OS image where CSL is active
	- Recommend a second OM for backup
- OM started task JCL found in IMS.PROCLIB (CSLOM)
- Each OM address space
	- Executes BPEINI00
	- OM initialization module
		- **BPEINIT=CSLOINI0**
	- OM initialization PROCLIB member CSLOIxxx
		- OMINIT=xxx
		- Each instance of OM has a different initialization PROCLIB member to specify its unique OM name (and IMSplex name)

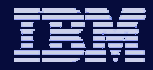

#### OM setup – Sample JCL for OM instance

**//OM1 PROC////////OMPROC EXEC////////STEPLIB// ..**

 **RGN=0,SOUT=A, RESLIB='IMS.SDFSRESL', BPECFG=BPEPLX0, <<< BPE configuration parms OMINIT=001, <<< default CSLOIxxx member PARM1= << PROCLIB member overrides PGM=BPEINI00,REGION=&RGN, PARM='BPECFG=&BPECFG, BPEINIT=CSLOINI0, <<< initialize for OM OMINIT=&OMINIT,&PARM1' <<< OM PROCLIB member DD DSN=&RESLIB,DISP=SHR**

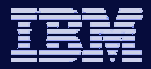

#### OM setup – CSLOI001 example

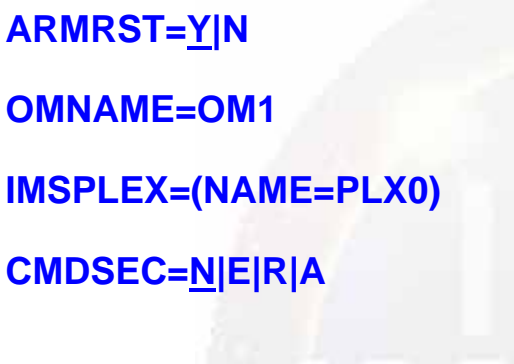

**ARMRST=Y|N <<< ARM restart enabled?**

**OMNAME=OM1 <<< OM Name (OMid = OM1OM)**

**IMSPLEX=(NAME=PLX0) <<< IMSplex name = CSLPLX0**

**<<<< Command Security Level** 

**None, Exit, RACF, All**

**CMDLANG=ENU**

**<<< US English**

**CMDTEXTDSN=IMS.TRANABLE <<< Command syntax translation table**

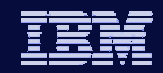

## RM Setup

- $\bullet$  At least one RM address space is required in an IMSplex to use RM functions (V9)
	- Recommend a second RM for backup
	- If you do not require RM functions, you can configure without an RM by specifying RMENV=N in your DFSCGxxx PROCLIB member
- One RM address space is required in V8 with CSL
- A resource structure is optional in an IMSplex
	- $\bullet$  If no resource structure is defined, you can have only one RM address space
	- If a resource structure is defined, you can have one or more RM address spaces
- RM started task JCL found in IMS.PROCLIB (CSLRM)
- Each RM address space
	- Executes BPEINI00
	- RM initialization module
		- BPEINIT=CSLRINI0
	- ◆ OM initialization PROCLIB member CSLRIxxx
		- RMINIT=xxx
		- Each instance of RM has a different initialization PROCLIB member to specify its unique RM name (and IMSplex name)

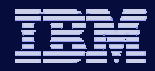

#### RM setup – Sample JCL for RM instance

**//RM1 PROC////////RMPROC EXEC////////STEPLIB// ..**

 **RGN=0,SOUT=A, RESLIB='IMS.SDFSRESL', BPECFG=BPEPLX0, <<< BPE configuration parms RMINIT=001, <<< default CSLRIxxx member PARM1= PGM=BPEINI00,REGION=&RGN, PARM='BPECFG=&BPECFG, BPEINIT=CSLRINI0, <<< initialize for RM RMINIT=&RMINIT,&PARM1' <<< RM PROCLIB member DD DSN=&RESLIB,DISP=SHR**

**<<< PROCLIB member overrides**

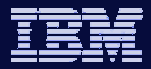

#### RM setup – CSLRI001 example

**CQSSSN=CQS1 <<< CQS NAME**

**ARMRST=Y|N <<< ARM restart enabled?**

**RMNAME=RM1 <<< RM Name (RMid = RM1RM)**

**IMSPLEX=( RSRCSTRUCTURE( STRNAME=RSRCSTR1)) <<< Name**

**NAME=PLX0, excellent and the set of the SSCSTRUCTURE(**  $\leq$  excellent RSRCSTRUCTURE(

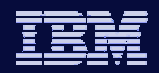

# CQS Setup

- A CQS address space is required on every z/OS image where RM exists and a Resource Structure is being used
	- CQS for RM not required if no RM resource structure
- RM uses CQS services to manage the resource structure
- CQS started task JCL found in IMS.PROCLIB (CQS)
- Each CQS address space
	- Executes BPEINI00 (or optionally CQSINIT0)
	- CQS initialization module
		- **BPEINIT=CQSINIO**
	- CQS initialization PROCLIB member CQSIPxxx
		- CQSINIT=xxx
		- Each instance of CQS has a different initialization PROCLIB member

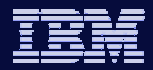

## CQS setup – Sample JCL for CQS instance

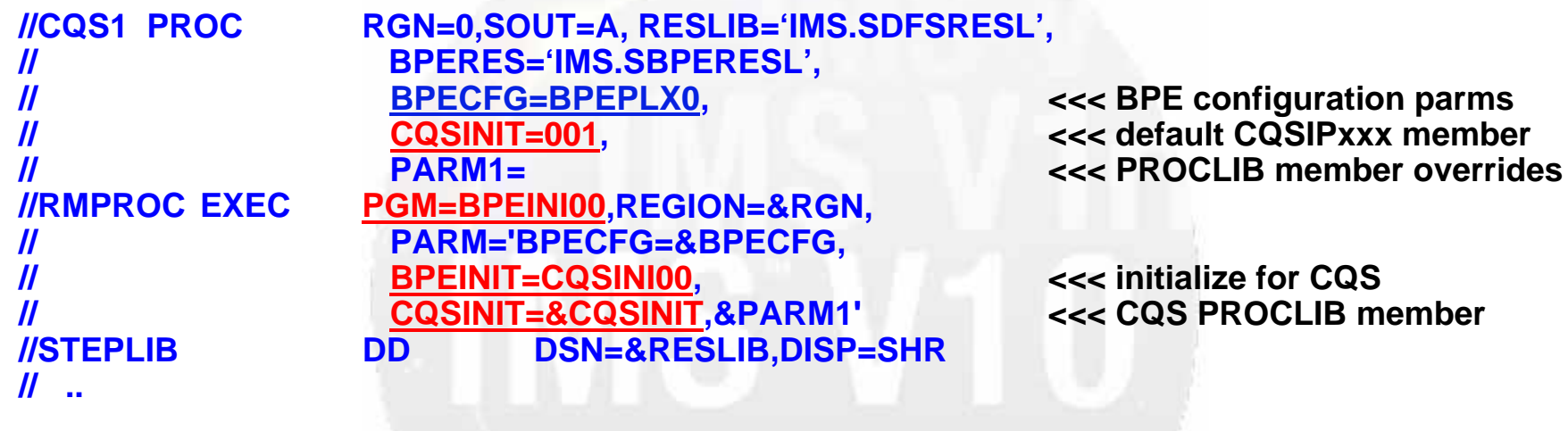

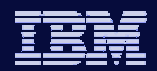

**IMS V** 

#### CQS Setup …

- CQS has 3 PROCLIB members
	- CQSIPxxx (unique)
		- $\mathcal{L}_{\mathcal{A}}$ Identified by CQSINIT parameter on CQS procedure

**CQSGROUP=SQGP0, STRDEFG=000, STRDEFL=001, IMSPLEX=(NAME=PLX0)**

- CQSSGxxx (common to all CQSs)
	- $\overline{\phantom{a}}$ Identifies name of Resource Structure

**RSRCSTRUCTURE(STRNAME=RSRCSTR0)**

- CQSSLxxx (unique)
	- $\mathcal{L}_{\mathcal{A}}$ Not applicable to resource structure
	- $\overline{\phantom{a}}$  Not required if this CQS not managing shared queue structures

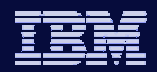

## IMS Setup

- Changes in control region JCL only if using Global Online Change
	- Remove local //MODSTAT DD statement
	- Add //OLCSTAT DD statement and data set
- One new PROCLIB member
	- DFSCGxxx
- One new execution or DFSPBxxx parameter
	- ◆ Identifies DFSCGxxx
	- CSLG=xxx
- Two new DFSVSMxx parameters
	- ◆ OCMD and CSLT
- Several new DFSDCxxx parameters
	- SRMDEF and RCVYxxxx

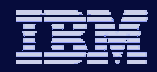

## z/OS / CF Setup

**IMS V** 

#### • CFRM (if using resource structure)

- Update CFRM Couple Data Set
	- System managed duplexing, system managed rebuild
- Define the RM resource structure in the CFRM Policy

**STRUCTURE NAME(RSRCSTR0) INITSIZE(4096) SIZE(8192) MINSIZE(2048) ALLOWAUTOALT(NO|YES) DUPLEX(DISABLED|ALLOWED|ENABLED) PREFLIST(CF01,CF02)**

Activate policy in sysplex

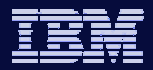

## Starting the CSL Environment

- The sequence in which members are started is important
	- Start SCI first
		- All IMSplex members register with SCI
	- Start (at least one) OM
		- RM and IMS register with OM
		- SPOC registers with OM
	- Start CQS everywhere there is an RM and structure
		- RM registers with CQS
	- ◆ Start (at least one) RM
		- **Start only one RM if no resource structure**
		- **. IMS registers with RM**
	- ◆ Start IMS
		- Nobody registers with IMS
	- Start SPOC
		- Anytime after OM started

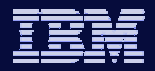

### Starting the CSL Environment …

- Start SCI first
	- ◆ SCI is required by every member of the IMSplex

**S SCI1**

**CSL0020I SCI READY SCI1SC**

• Start OM second

**S OM1**

**CSL0020I OM READY OM1OM**

- Start CQS if using a resource structure
	- May be started by IMS if using shared queues
	- Must be started by user if only for RM

**S CQS1**

**CSL0020I CQS READY CQS1CQS**

- After Structure is defined and activated
	- CQS connects to structure
- ◆ After SCI is started
	- CQS registers with SCI
- ◆ Before RM is started
	- п RM registers with CQS

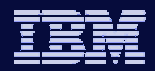

## Starting the CSL Environment …

- Start RM after SCI, OM, CQS **S RM1CSL0020I RM READY RM1RM**
- Start IMS after SCI, OM, and RM
	- $\bullet$  IMS registers with all 3

**S IMS1**

**IMS V** 

• Start SPOC anytime after OM started

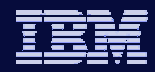

## Shutting down the CSL Environment

- Shutdown CSL after shutdown of IMS control region
	- CSL can stay up if restarting IMS control region soon
- Recommend shutting down CSL as a whole unit
	- To shutdown an entire IMSplex
		- **Issue the CSL SHUTDOWN CSLPLEX command with the z/OS MODIFY** command interface to any SCI in the IMSplex
			- f scijobname,SHUTDOWN CSLPLEX
	- To shutdown CSL on one z/OS image
		- **Issue the CSL SHUTDOWN CSLLCL command with the z/OS MODIFY** command interface to the SCI on that z/OS image
			- f scijobname, SHUTDOWN CSLLCL
- You can stop individual components in the IMSplex by issuing the z/OS STOP (P) command to the address space you want to stop

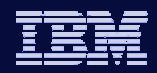

## Common Service (CSL) Summary

- Common Service Layer is part of the evolving IMSplex architecture
	- Required to take advantage of many new IMS V10 functions
- Improvements for Operations Management
- Improvements for Resource Management
- Begin implementing CSL now in IMS V9 or IMS V8 so you can be positioned for exploiting new IMS V10 functions

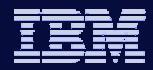

#### CSL Architecture

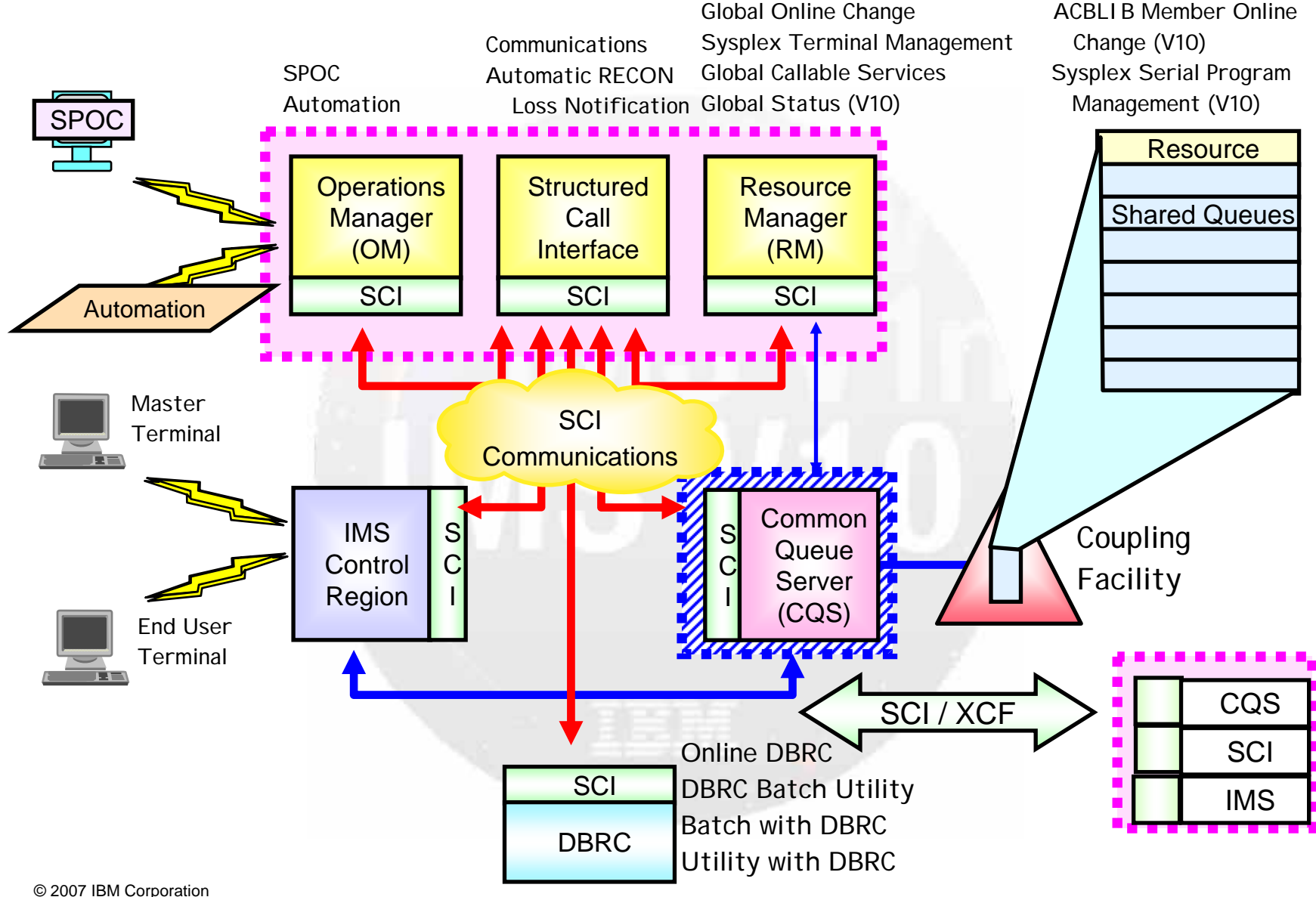

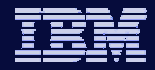

## Thank You for Joining Us today!

Go to **www.ibm.com/software/systemz** to:

- Replay this teleconference
- Replay previously broadcast teleconferences
- Register for upcoming events